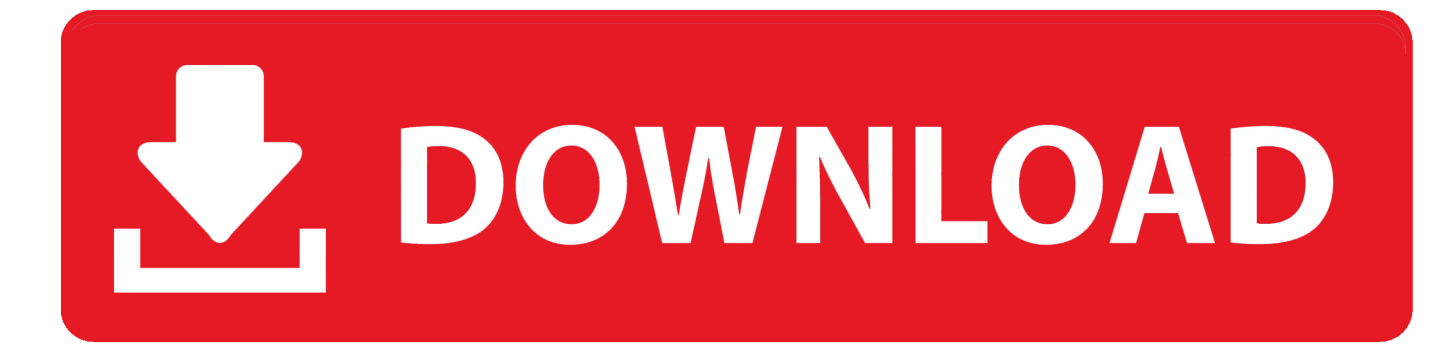

[Extensions That Are Supported By The Program Avchd Converter For Mac](https://geags.com/1tig0i)

## **UFUSoft AVCHD to ProRes Converter**

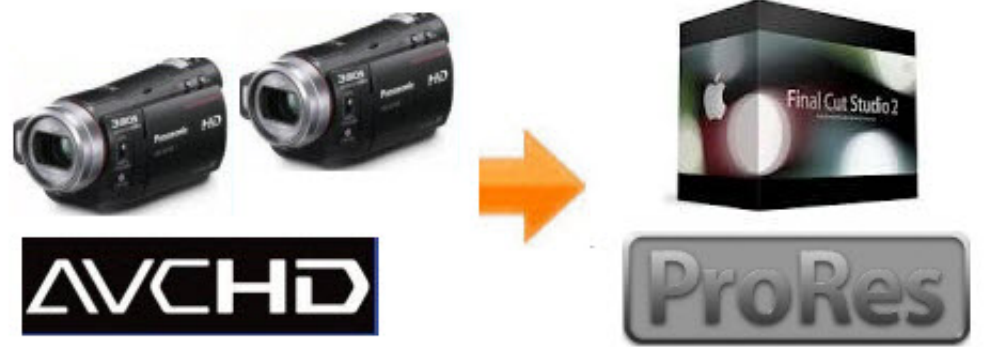

[Extensions That Are Supported By The Program Avchd Converter For Mac](https://geags.com/1tig0i)

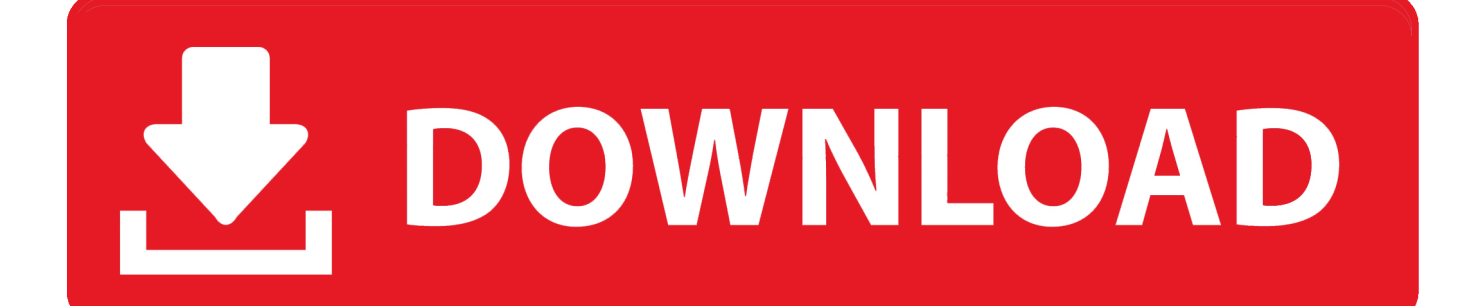

This means that some images do not use CUDA acceleration on some cards and use CUDA acceleration on others.. Just search some AVCHD Converter for Mac from search engine and choose one of them.

Whether a frame can be processed by the GPU acceleration part of the Mercury Playback Engine depends on the size of the frame compared to the amount of GPU memory.. Many codecs installed into the operating system (Windows or Mac OS) work as a component inside the QuickTime or Video for Windows formats.. Extensions That Are Supported By The Program Avchd Converter For Mac ProExtensions That Are Supported By The Program Avchd Converter For Mac FreeExtensions That Are Supported By The Program Avchd Converter For Mac ProUFUWare AVCHD Converter for Mac is the best free AVCHD video converter software which can convert any AVCHD wrapped video codec to general video formats on Mac OS X.. Some filename extensions—such as MOV, AVI, and MXF denote container file formats rather than denoting specific audio, video, or image data formats.. AVCHD is not a video file format accutually, but a video container wrapped and codeced with a variety of different compression standards, which usually is seen in the video format.

## [Guidance 1.4.3](http://acditenroll.unblog.fr/2021/02/24/2020-guidance-1-4-3/)

If that value exceeds the available memory, Premiere Pro uses the CPU only for rendering of the current segment.. Contact the manufacturer of your hardware or software for more information about codecs that work with the files that your specific devices or applications create.. How to Play AVCHD ( mts / mt2s) on Mac OS X? Discussion in 'Digital Video' started by MacVault.. A frame requires ((width x height) / 16,384) megabytes to be processed by GPU acceleration. [Video \\$ Tv Cast For](https://sleepy-pike-dd3e53.netlify.app/Video--Tv-Cast-For-Mac) [Mac](https://sleepy-pike-dd3e53.netlify.app/Video--Tv-Cast-For-Mac)

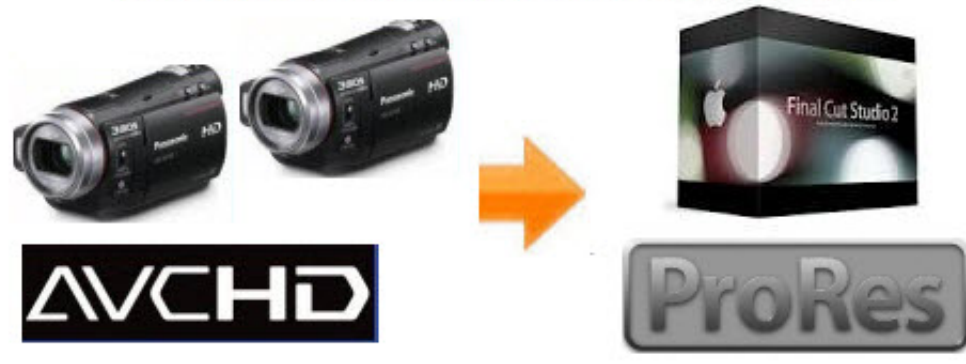

**UFUSoft AVCHD to ProRes Converter** 

[Vsperf Profiling Control Driver](https://www.voattlab.cz/sites/default/files/webform/posicarll424.pdf)

[Compatibility Issues Windows 10](https://www.voattlab.cz/sites/default/files/webform/posicarll424.pdf)

## [Desktop App For Gmail Mac Free](https://seregoraff.over-blog.com/2021/02/Desktop-App-For-Gmail-Mac-Free.html)

 Extensions That Are Supported By The Program Avchd Converter For Mac FreeFor example, one image size from a Canon T2i is 5184 × 3456. [Can I Download Windows Movie Maker For Mac](https://www.kantoorvanhoecke.be/nl-be/system/files/webform/visitor-uploads/can-i-download-windows-movie-maker-for-mac.pdf)

[Download 3D Sex Villa 2 Everlust Crack](https://download-3d-sex-villa-2-everlust-crack-70.peatix.com/view)

Read here what the AVCHD file is, and what application you need to open or convert it.. I wish there was more native support

for AVCHD How to convert videos between avchd and mp4 format Step 1: Import video files to avchd video converter software In video converter software, press 'Add files' on top tool bar, or simply drag and drop to import movies, TV series, or downloaded videos or audio media into video converter program.. This requires 1,094 MB, which just exceeds the 1 GB available on the Quadro FX 3800, but is still within the 1.. If you are seeking information about file extensions, then you are in the right place at right time.. Premiere Pro can import these container files, but the ability to import the data that they contain depends on the codecs (specifically, decoders) installed.. I suggest that you convert your AVCHD files to other formats like MOV and MP4 compatible with Mac computer.. Container files can contain data encoded using various compression and encoding schemes.. By installing more codecs, you can extend the ability of Premiere Pro to import extra file types. cea114251b [Dil Mil Gaye Hindi Serial Full Episode Hd Video](https://festive-benz-92d0df.netlify.app/Dil-Mil-Gaye-Hindi-Serial-Full-Episode-Hd-Video)

cea114251b

[Andy For Mac](http://teamesmatthealth.unblog.fr/2021/02/24/andy-for-mac-new/)